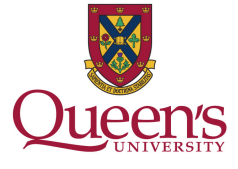

## **Form Purpose/Instructions:** Print Form Purpose in the set of  $\overline{P_{\text{rint}}$  Form  $\overline{P_{\text{rint}}$  Form

Please use this form to add/remove one Approver to/from the Expense Reimbursement System (ERS).

An Approver can:

- Change the ChartField information on a submitted expense claim
- Approve requests and expense reports "as is"
- Approve and forward to another Approver
- Send a request or an expense report back to the employee to modify and resubmit

All requests and reports awaiting approval appear on the Approvals Tab in the ERS

This form will give/remove an Approver authorization to approve any expense report or request in the ERS

 (Note: Approvers are not set up by Fund or Department) Completed forms are to be sent to Financial Services: Email: [finance@queensu.ca](mailto:finance@queensu.ca)  Campus mail: Financial Services, Rideau Building, 207 Stuart Street

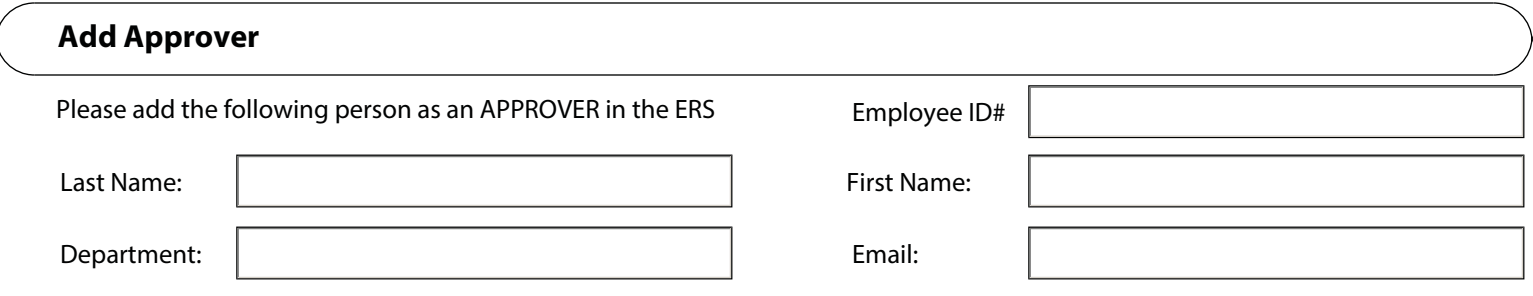

## Please remove the following person as an APPROVER in the ERS Employee ID# First Name: Department: 1 Last Name:  **Remove Approver**

 **Authorization** (to add/remove Approver as detailed above)

Must be completed by Business Officer or Department Head

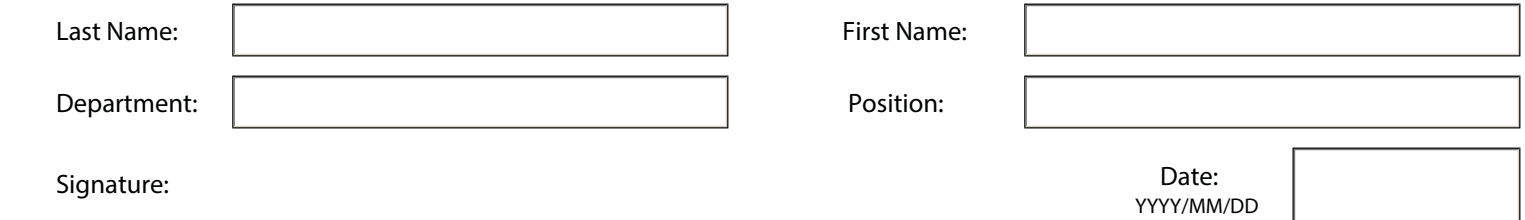